# Data Processing for Aquifer Records

# **Data Processing**

Initially, remove out of scope records.

- Records with zero location/url or identifier/uri elements. UM processing: taken care of through the re-exposed records.
- Records with a subject/hierarchicalGeographic element, that:
	- Has a country subelement but none with the value United States (or reasonable other values, such as U.S., America, etc.), or; • Has a state subelement but none with a value that matches any of the 50 states, written out or in abbreviation

Basic search implies Google-like functionality, so when basic is noted in the following table, it means the element[s] are part of the basic search index. This index should also be an option in the advanced search page, as "keyword".

Levels of adoption, according to [SWG's page:](http://wiki.dlib.indiana.edu/confluence/display/DLFAquiferServ/Service-Oriented+Levels+of+Metadata+Adoption)

- Level A. A user is able to identify a resource (to reference, for future re-discovery).
- Level B. A user is able to find resources through a process (search and/or browse) that offers a modest amount of precision.
- Level C. Everything else. These fields allow users to perform searches with a high degree of precision, browse winnowing, and disambiguation between related resources.

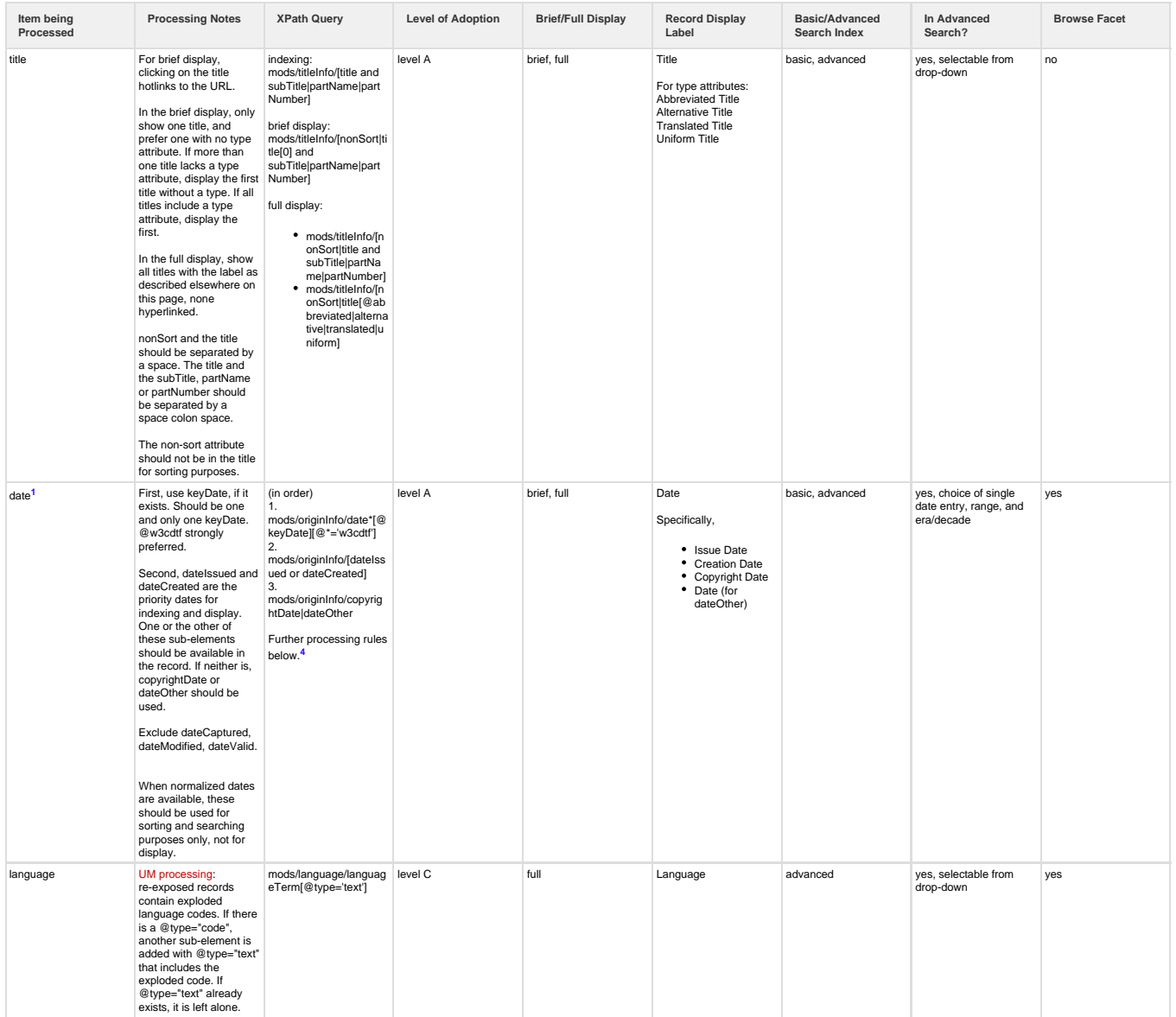

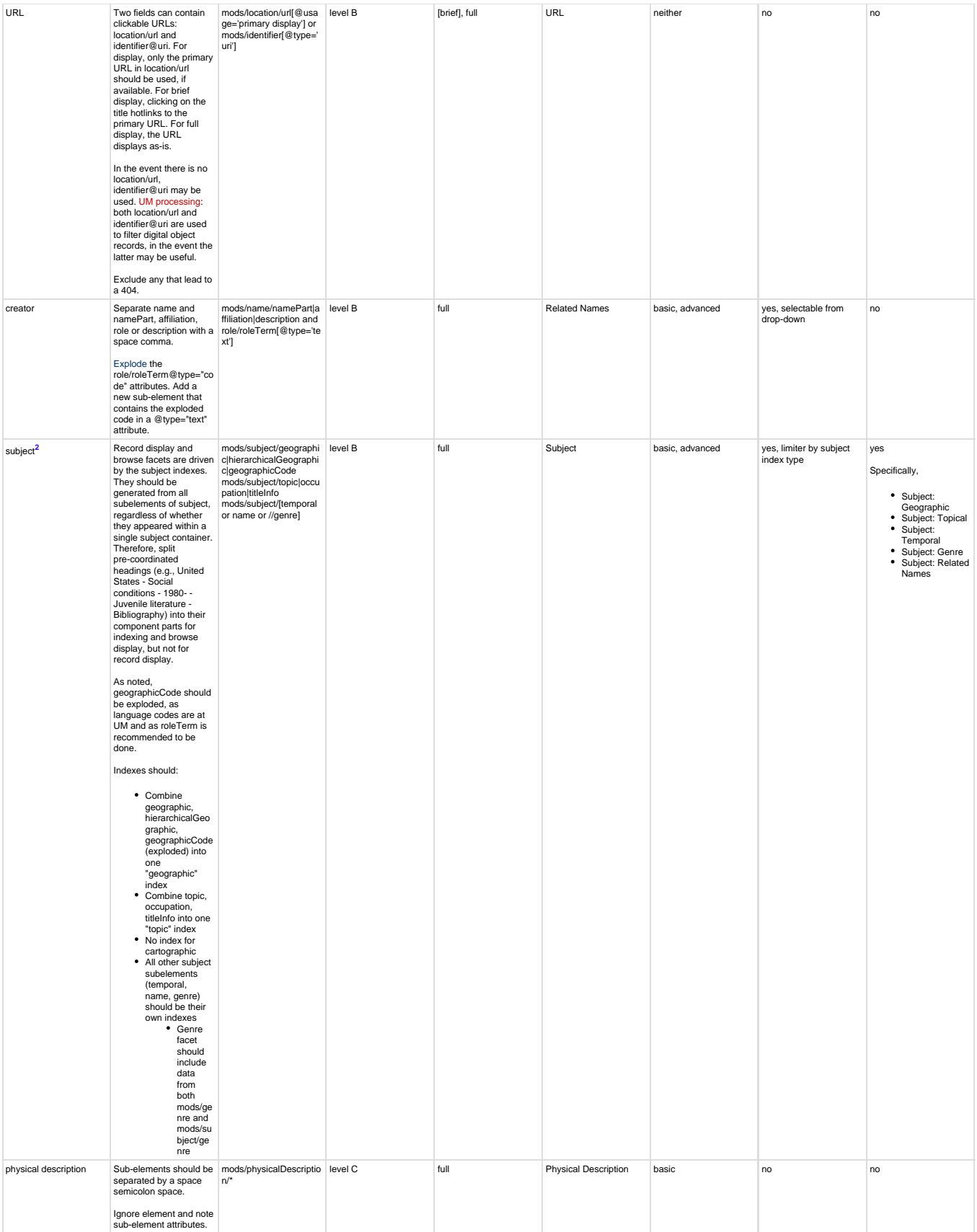

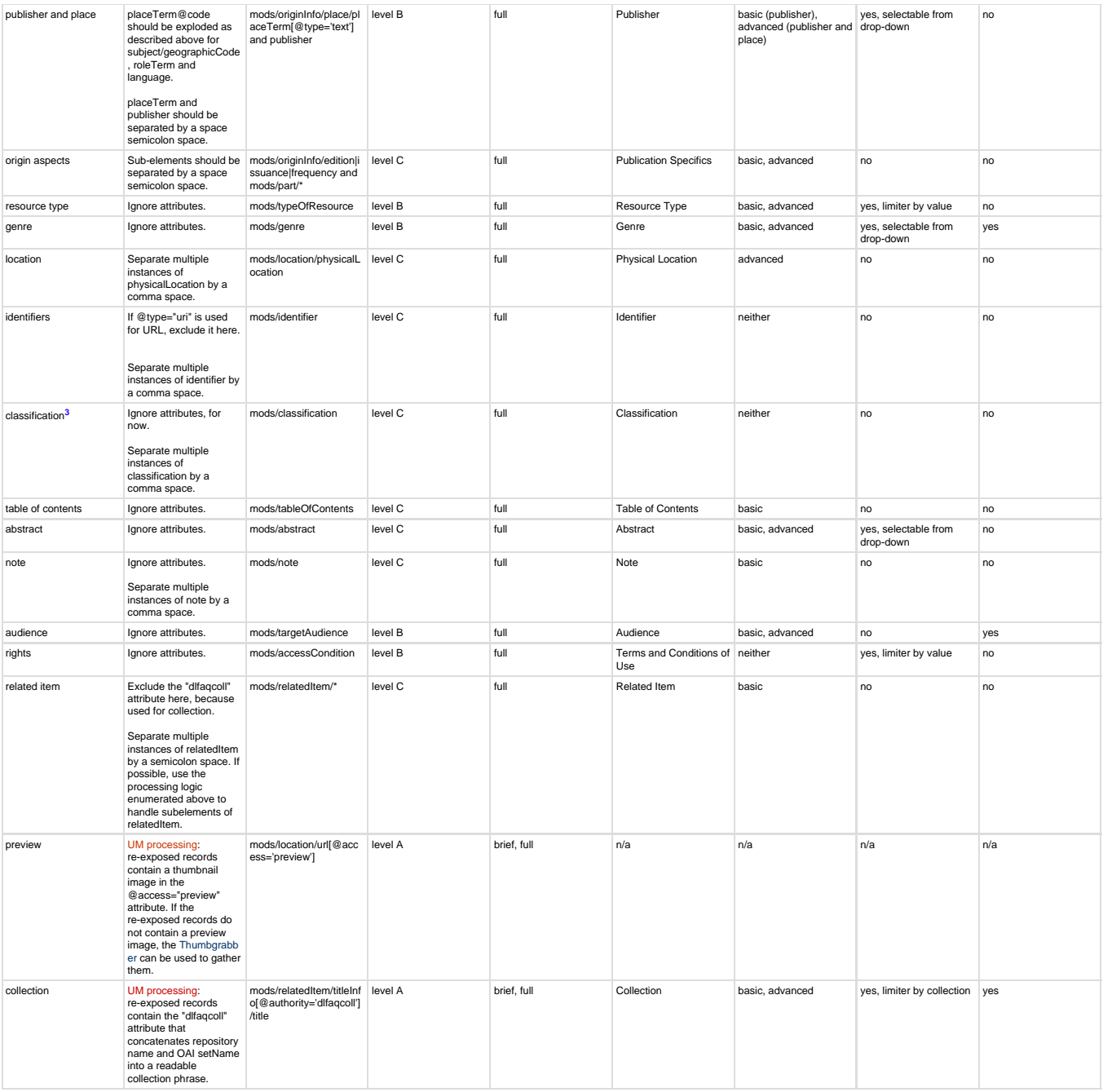

**1** We would recommend including the following in this methodology:

- Some set-level analysis to determine which date to use (only feasible for relatively small harvesters)
- If more than one date appears, throw out any dates after about 1996 or so as they're likely digitization dates
- Use the one that's machine readable if some are not

**2** Investigate supplementing the time browse facet that contains mods/subject/temporal with data from date elements. Also, investigate using @authority to determine if certain controlled vocabularies (e.g., LCSH) can help us create more consistent subject indexes. If clustering is a possibility, this will also aid this effort.

**3** Look into whether classification can supplement genre or subject. For instance, [High Level Browse](http://www.lib.umich.edu/browse/categories/) at UM can be used to map classification numbers to a set of topics.

**4** Date processing rules per the MWG and the SWG:

for both indexing and sorting:

- choose keyDate="yes" and w3cdtf="yes", if exists
- if those two attributes don't exist, choose keyDate="yes"
- if no keyDate, choose one of these:

(in order) dateCreated, dateIssued, copyrightDate, dateOther

- if none of those dates exist, choose one of these: (in order) dateCaptured, dateValid, dateModified
- assumption is there is only one sort date and only one indexing field (which may have multiple values)

### other indexing rules:

- all chosen dates are normalized to a year value
- for a single date, e.g., 1986, index only that date
- for a range of known dates, e.g., 1944-1950, index each of those dates inclusive
- for uncertain dates, e.g., 198?, 1908s, 198-, each date is indexed inclusive, e.g., 1980-1989
- for circa dates, e.g., ca. 1945, each date is expanded for indexing +/- 5 years, e.g., 1940-1950
- for expanded indexing, these dates will be searchable across decades, e.g., ca. 1945 will be searchable in the 1940s and the 1950s
- non-dates, e.g., n.d., don't get indexed or normalized
- centuries are indexed as such, e.g., 17th century/cent. as 1601-1700
- for date elements with start and end attributes, use first start/end pair and treat these as a known date, e.g., start=1900, end=1920, index 1900-1920

# sorting:

- for a range of known or circa dates, choose the mid-point date, e.g., for 1944-1950, choose 1947; for ca. 1945, choose 1945 (because indexing expanded to 1940-1950)
- for a range of uncertain dates, choose the beginning date, e.g., for 1940?, choose 1940
- for a single date, choose that date
- non-dates, e.g., n.d., [no date], should sort at the end, no matter whether sort is chronological or reverse chronological

### display:

- display all dates in the original encoding
- do not display the normalized value for the indexed date field
- records with no date should not appear if a date or date range is searched
- display copyright, circa and uncertain dates as is, e.g., c1945, 1845?, ca. 1944

MODS fields not used for data processing, although they may be used for other things, are:

- mods
- modsCollection
- recordInfo
- dateCaptured
- dateModified
- dateValid
- extension -- being used to contain asset action information, but not correctly; on hold for now

# **Remaining questions**:

- Should all elements be displayed in full display?
- How does one choose the best URL to use for display? Is /mods/location/url[@usage='primary display'] sufficient?
- Should we ignore location/url@displayLabel?
- Is typeOfResource beneficial as a browse facet?

#### [original page](http://wiki.dlib.indiana.edu/confluence/display/DLFAquiferMeta/original+page)